# **Gong - Errores #2753**

## **Los iconos de "ordenado" no se muestran correctamente en los listados**

2016-10-24 13:22 - Santiago Ramos

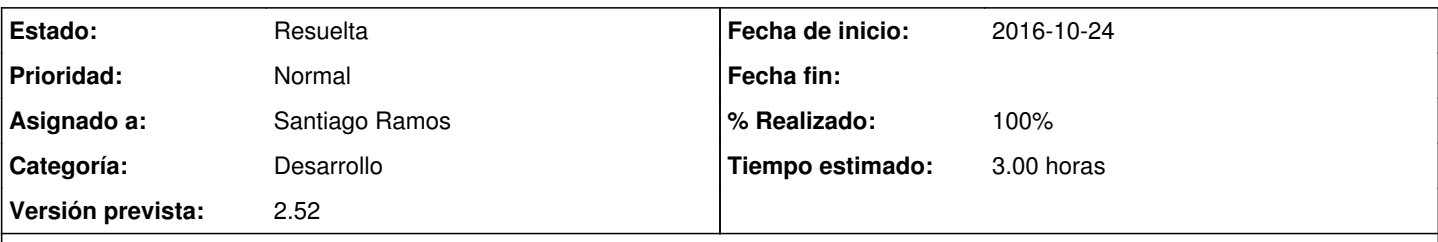

### **Descripción**

En algunos listados no se muestran correctamente los iconos por los que se ordenan las columnas y otros dan error (país en listado de agentes).

El motivo son los cambios que se han ido produciendo al ir incluyendo más y más condiciones en los joins lo que provoca que los campos de orden tengan que tener formatos tipo (p.ej. para el listado de proyectos) "proyecto.nombre" frente al simple "nombre" del campo a mostrar.

Hay que hacer que el campo de "ordenado" deje de ser un boolean y se transforme en un string que defina el orden a aplicar en el listado.

### **Histórico**

### **#1 - 2016-10-24 16:45 - Santiago Ramos**

- *Estado cambiado Asignada por Resuelta*
- *% Realizado cambiado 0 por 100*

Resuelto en :

- Listado de proyectos (inicial, admin y agentes)
- Configuracion -> Listado de proyectos cofinanciables (seccion: proyectos)
- Configuracion -> Relación de personal (sección: proyectos)
- Ejecución económica -> Movimientos (secciones proyectos y agentes)
- Ejecución económica -> Contratos (secciones proyectos y agentes)
- Configuracion -> Subpartidas de Agente
- Configuracion -> Monedas del Agente